# **olimpíadas 2024**

- 1. olimpíadas 2024
- 2. olimpíadas 2024 :betnacional baixar versão atualizada
- 3. olimpíadas 2024 :pokerstars net gratis

# **olimpíadas 2024**

#### Resumo:

**olimpíadas 2024 : Inscreva-se em bolsaimoveis.eng.br e entre no mundo das apostas de alta classe! Desfrute de um bônus exclusivo e comece a ganhar agora!**  contente:

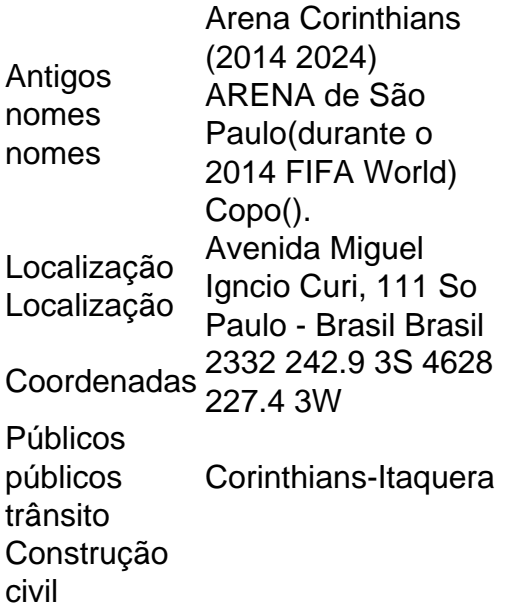

O Sport Club Corinthians Paulista (em português brasileiro: [ispTti klubi ko)tPs padlistPe]), comumente referido como Coríntioes, é umBrasil BR BrasileiroBrasil brasileiro Brasilclube de esportes profissionais com sede em { olimpíadas 2024 São Paulo, no distrito de Tatuap.

#### [sites de aposta esportivas](https://www.dimen.com.br/sites-de-aposta-esportivas-2024-07-07-id-44635.pdf)

Como será o classificado da Libertadores 2024?

A Libertadores 2024Promete ser um dos primeiros eventos desportivos do ano, e sempre está 0 emocionante ver quais times vão se enfrentar na disputa pela taça. Mas você já pensou como as equipes são selecionadas 0 para o torneio? Neste artigo explicaremos a seleção de equipas da Taça Liberadores2024)

Processo de Qualificação processo

O processo de qualificação para 0 a Copa Libertadores 2024 começa com as equipes que participam do torneio anterior. As três melhores equipas dos países no 0 ano passado qualificamse automaticamente ao campeonato seguinte, sendo selecionadas através da série das partidas disputadas entre os times em cada 0 país e terminando na quarta à sétima posição Qualificação Matches

As partidas de qualificação são disputadas em formato bi-perdiculado, com a equipe 0 que melhor se saiu no torneio do ano anterior e hospedando o segundo. Os times vencedores das respectivas eliminatórias ganharão 0 um lugar na Copa Libertadores 2024 Semeando

As equipes que se qualificam para a Copa Libertadores 2024 são então semeadas com base 0 em seu desempenho no torneio do ano anterior. Os sete melhores times de melhor performance serão divididos entre quatro equipas 0 cada um, e as restantes foram divididas por grupos das outras 4 seleções diferentes; os outros clubes terminaram na quarta 0 à sétima posição nos países onde estão inseridos dois ou mais tipos distintos dos demais membros da equipe: Fase de Grupo 0 fase:

A fase de grupos da Copa Libertadores 2024 contará com 32 equipes divididas em oito grupo, cada um deles jogando 0 entre si no formato round-robin. As duas melhores equipas do Grupo avançarão para as fases eliminatórias e a terceira equipe 0 vai se juntar à Taça Sulamericana2024);

Knockout Estágios

As fases eliminatórias da Taça Libertadores 2024 contará com as 16 equipas que avançaram 0 desde a fase de grupos. Os times vão jogar uns aos outros em um formato bi-perdiços, sendo o time mais 0 bem sucedido na etapa do grupo onde se realiza uma segunda mão e cada equipe vencedora avança para os próximos 0 rounds até coroar seu campeão; Conclusão

O processo de seleção para a Copa Libertadores 2024 é um complexo que envolve tanto jogos 0 qualificativos quanto semeadura. As equipes qualificadas serão divididas em grupos, e as duas melhores equipas do grupo avançarão até os 0 estágios eliminatórios da fase final dos torneios (knockout). Os estádio com o formato bi-pernas terão uma melhor performance na etapa 0 grupal onde se realiza esta segunda mão; A Taça Liberadores20-24 promete ser mais emocionante torneio das seleções

A América competindo pelo 0 cobiçado título.

# **olimpíadas 2024 :betnacional baixar versão atualizada**

# **olimpíadas 2024**

### **olimpíadas 2024**

O aplicativo Bolão, um dos mais populares para a Copa do Mundo, foi atualizado para a edição de 2024. A nova versão traz todas as novidades da competição, incluindo a possibilidade de criar bolões para todos os campeonatos de futebol do mundo, como Brasileirão, Copa América, Olimpíadas, Estaduais, Euro Copa e muito mais.

Além disso, o app também ganhou uma nova interface, mais moderna e intuitiva, facilitando o acesso às informações e a criação de bolões. Os usuários também podem acompanhar os resultados dos jogos em olimpíadas 2024 tempo real e compartilhar os seus palpites com os amigos.

O Bolão está disponível gratuitamente para Android e iOS. Para criar um bolão, basta escolher o campeonato que deseja participar, criar um nome e uma senha e convidar os amigos para participar. Depois, é só fazer os seus palpites e torcer para o seu time.

A Copa do Mundo 2024 será disputada de 14 de junho a 14 de julho no Canadá, Estados Unidos e México. A competição contará com 48 seleções, divididas em olimpíadas 2024 16 grupos. As duas melhores seleções de cada grupo avançam para as oitavas de final.

O Brasil é um dos favoritos ao título, ao lado de Argentina, França e Inglaterra. A seleção brasileira está no Grupo G, ao lado de Sérvia, Suíça e Camarões.

#### **Como fazer um bolão da Copa do Mundo 2024:**

- 1. Baixe o aplicativo Bolão para Android ou iOS.
- 2. Crie uma conta ou faça login.
- 3. Escolha o campeonato que deseja participar.
- 4. Crie um nome e uma senha para o seu bolão.
- 5. Convide os amigos para participar.
- 6. Faça os seus palpites.
- 7. Torça para o seu time!

#### **Perguntas frequentes:**

- Posso criar vários bolões?
- Sim, você pode criar quantos bolões quiser.
- Posso convidar quantas pessoas quiser para o meu bolão?
- Sim, você pode convidar quantas pessoas quiser.
- Posso fazer palpites depois que o jogo começar?
- Não, você precisa fazer os seus palpites antes do jogo começar.
- Posso alterar os meus palpites?
- Não, você não pode alterar os seus palpites depois de fazê-los.

A camisa mais valiosa do Brasil em olimpíadas 2024 2024 pode ser a da Seleção Brasileira de Futebol, considerando a olimpíadas 2024 história, popularidade e impacto cultural. No entanto, é importante notar que o valor de uma camisa pode ser determinado por diferentes fatores, como seu valor de varejo, demanda do mercado, raridade e associação com eventos especiais ou jogadores famosos.

De acordo com estudos de mercado e previsões, a camisa da Seleção Brasileira de Futebol para a Copa do Mundo de 2024, um possível torneio precursor à edição de 2024, pode ser uma das camisas mais valiosas do mundo. Comemorando a tradição e o legado do futebol brasileiro, essa camisa pode valer uma fortuna entre colecionadores e entusiastas do esporte.

No entanto, é difícil prever com exatidão qual será a camisa mais valiosa do Brasil em olimpíadas 2024 2024. Outros times nacionais ou internacionais podem emergir e tornar suas camisas valiosas, dependendo de fatores como conquistas esportivas, patrocínios e design. Além disso, o mercado de moda esportiva está em olimpíadas 2024 constante evolução, e novas tendências e colaborações podem impactar o valor das camisas esportivas.

### **olimpíadas 2024 :pokerstars net gratis**

(Xinhua/Yang ChenguANG) ({img} por Han Jiadong/Xinhua) (Xinhua/Zhou Mi) ({img} por Shi Yalei/Xinhua) (Xinhua/Zhou Mi) (Xinhua/Wu Zhizun) ({img} por Shi Yalei/Xinhua) (Xinhua/xiao Yijiu) (Xinhua/Wan Xiang) (Xinhua/Yang ChenguANG) (Xinhua/Yang ChenguANG) (Xinhua/Hao Yuan) (Xinhua/Hao Yuan) (Xinhua/Yang 4 ChenguANG) ({img} por Han Jiadong/Xinhua) (Xinhua/Wu Zhizun) ({img} por Han Jiadong/Xinhua)

(Xinhua/Hao Yuan) (Xinhua/Wu Zhizun) (Xinhua/Zhou Mi) (Xinhua/Wu Zhizun) (Xinhua/Hao Yuan) ({img} por Shi Yalei/Xinhua)

Author: bolsaimoveis.eng.br Subject: olimpíadas 2024 Keywords: olimpíadas 2024 Update: 2024/7/7 12:39:19